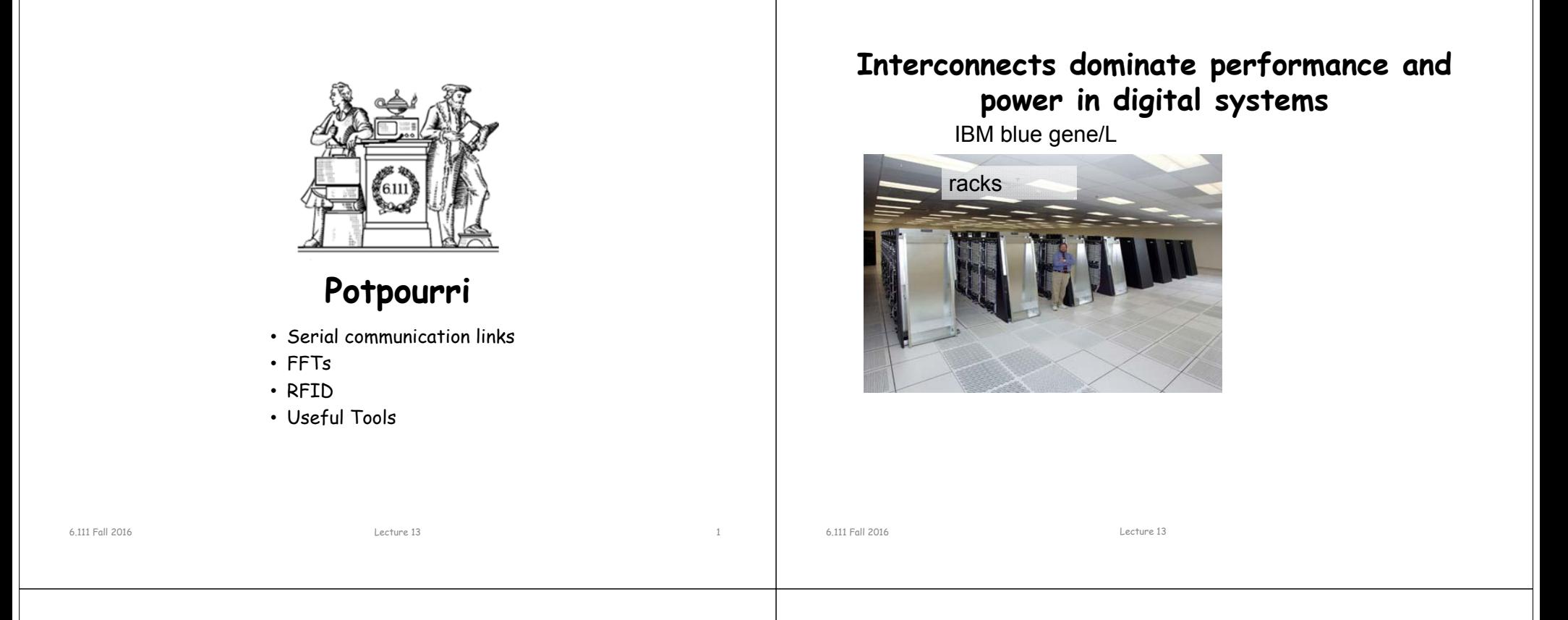

## **Interconnects dominate performance and power in digital systems**

IBM blue gene/L

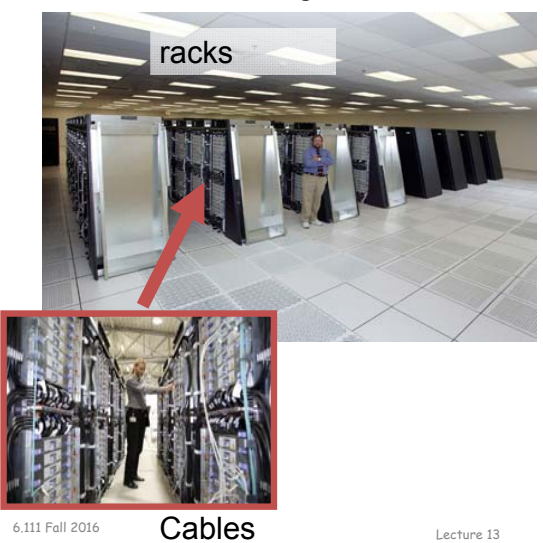

#### **Interconnects dominate performance and power in digital systems**

IBM blue gene/L

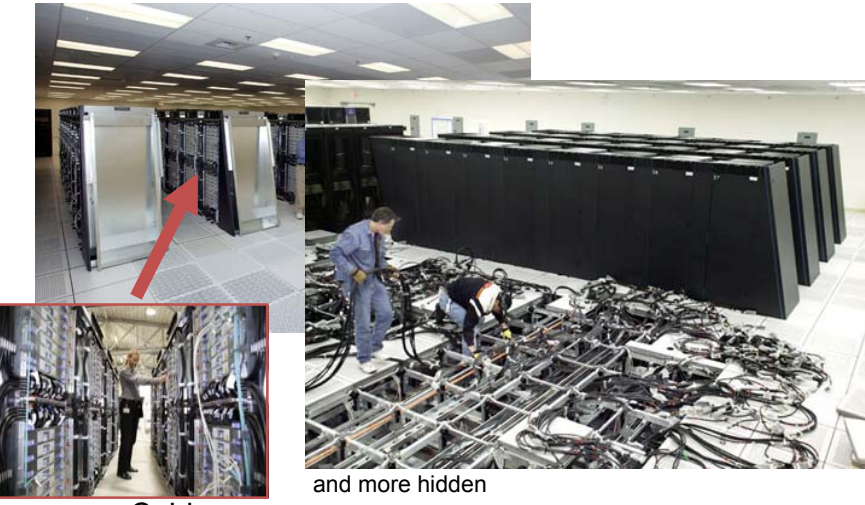

 $\epsilon$  **Cables** Lecture 13 6.111 Fall 2016

### **Interconnects dominate performance and power in digital systems**

IBM blue gene/L

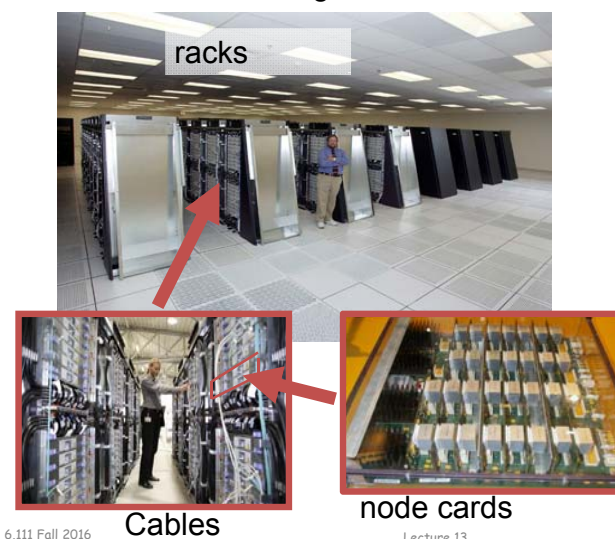

 $\overline{C}$  Lecture 13

**Interconnects dominate performance and power in digital systems**

IBM blue gene/L

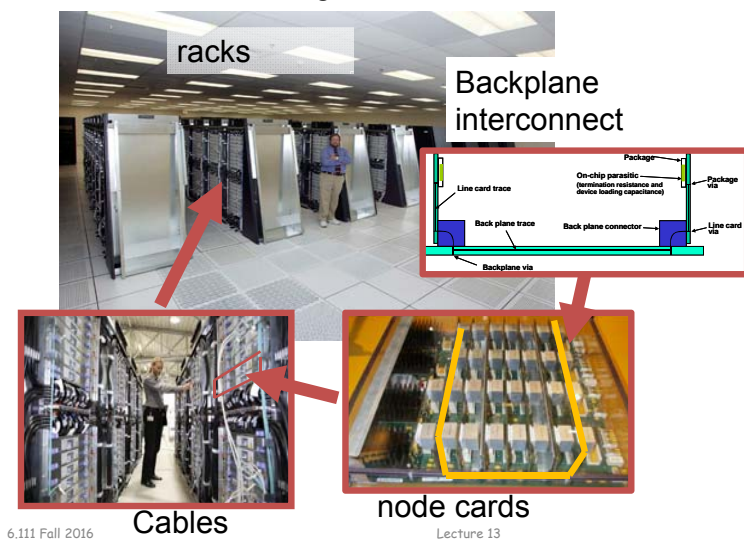

# **Interconnects dominate performance and power in digital systems**

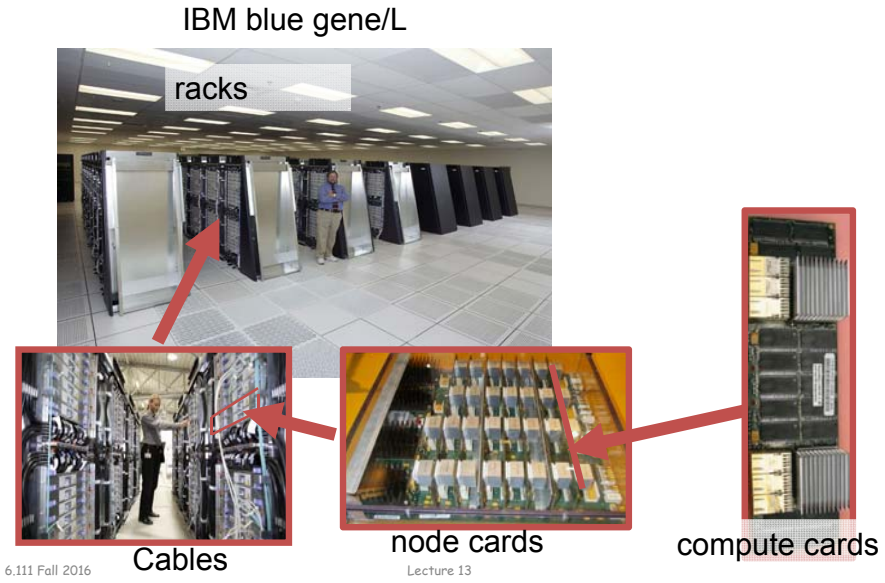

## **Interconnects dominate performance and power in digital systems**

IBM blue gene/L

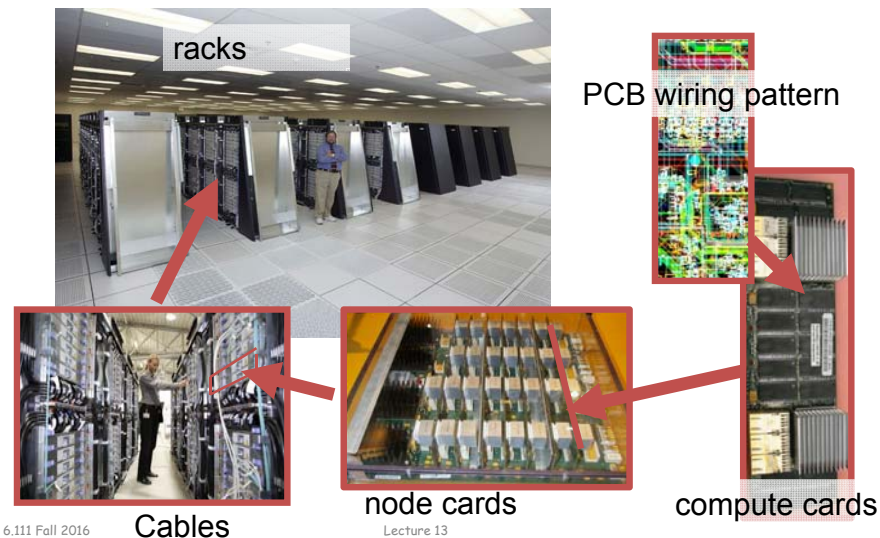

#### **Interconnects dominate performance and power**

IBM blue gene/L

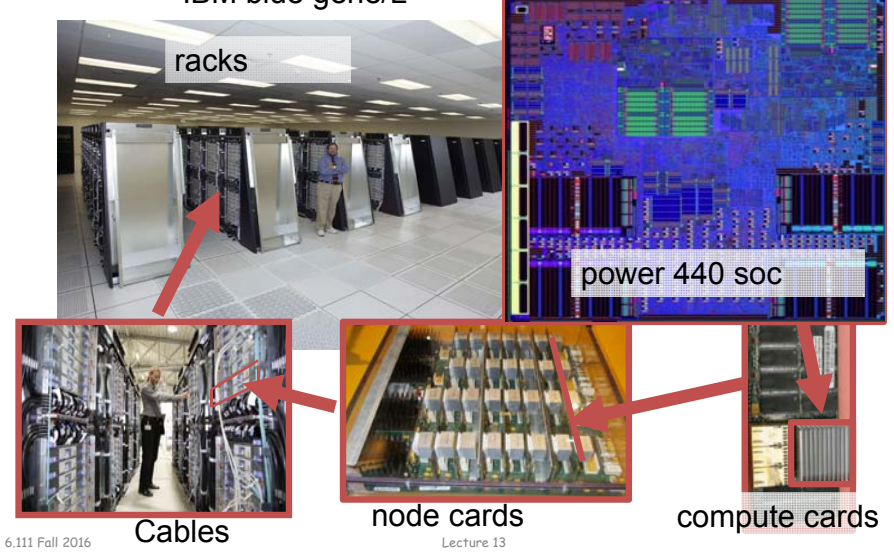

### **Interconnects dominate performance and power**

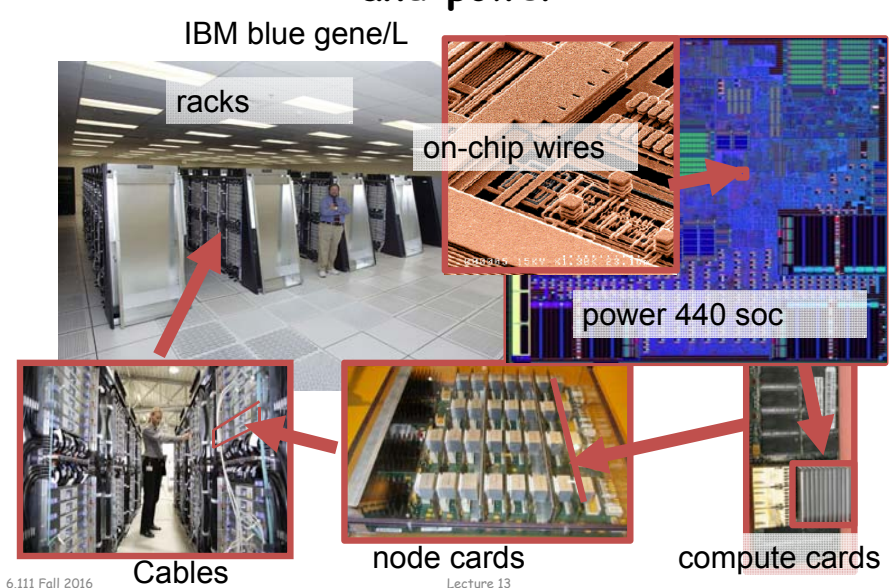

## **Google Server Farm**

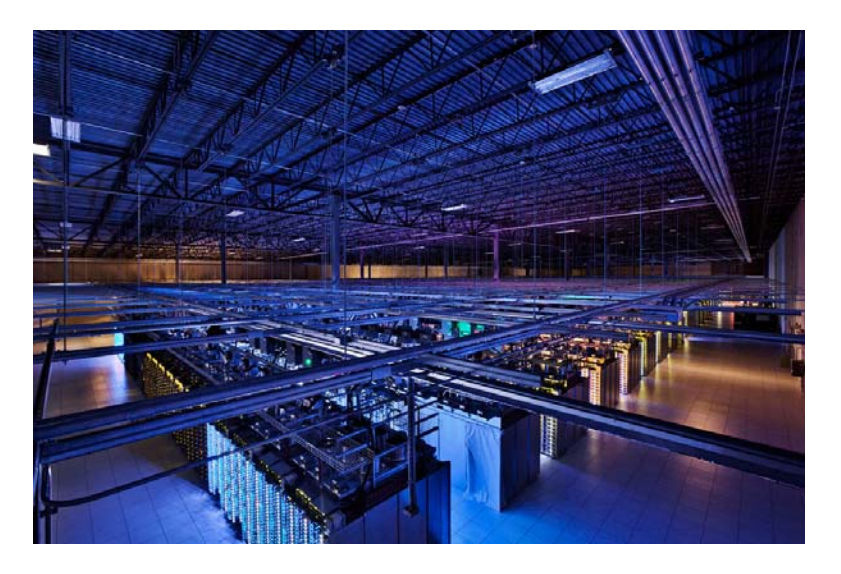

## **Backups - Tapes**

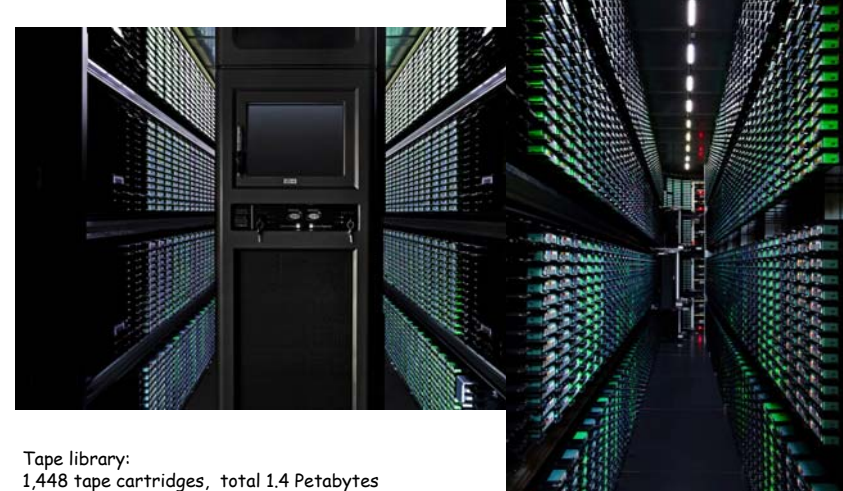

## **Serial and Parallel Links**

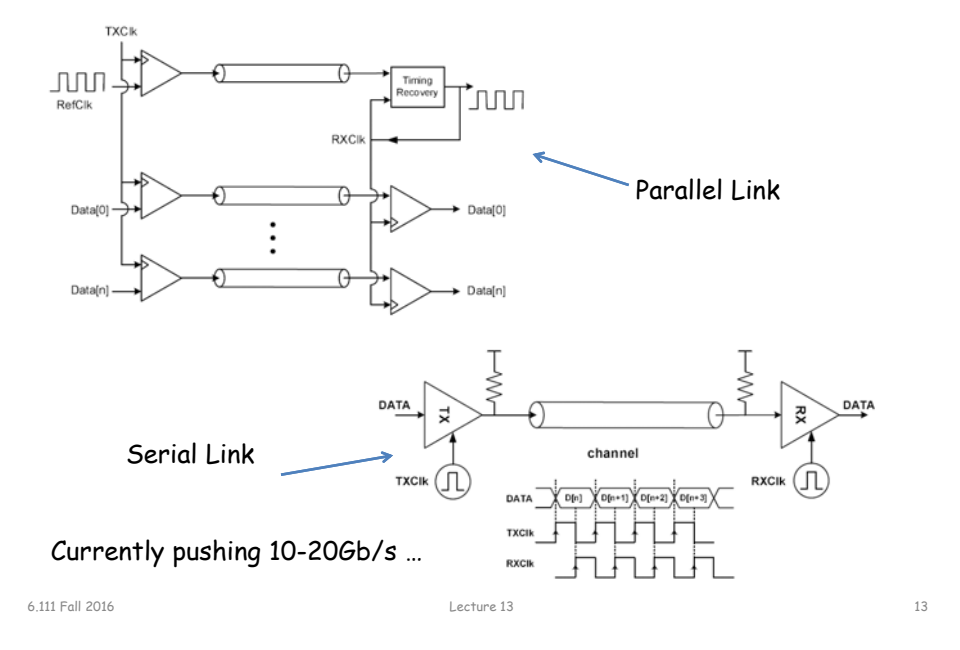

### **Serial Communications**

- Sending information one bit at a time vs. many bits in parallel
	- Serial: good for long distance (save on cable, pin and connector cost, easy synchronization). Requires "serializer" at sender, "deserializer" at receiver
	- Parallel: issues with clock skew, crosstalk, interconnect density, pin count. Used to dominate for short-distances (eg, between chips).
	- BUT modern preference is for parallel, but independent serial links (eg, PCI-Express x1,x2,x4,x8,x16) as a hedge against link failures.
- A zillion standards
	- Asynchronous (no explicit clock) vs. Synchronous (CLK line in addition to DATA line).
	- Recent trend to reduce signaling voltages: save power, reduce transition times
	- Control/low-bandwidth Interfaces: SPI, I2C, 1-Wire, PS/2, AC97
	- Networking: RS232, Ethernet, T1, Sonet
	- Computer Peripherals: USB, FireWire, Fiber Channel, Infiniband, SATA, Serial Attached SCSI

 $L$ ecture 13  $\frac{14}{14}$ 

# **RS232 (aka "serial port")**

- Labkit: simple bidirectional data connection with computer.
- Characteristics
	- Large voltages => special interface chips (1/mark: -12V to -3V, 0/space: 3V to 12V)
	- Separate xmit and rcv wires: full duplex
	- Slow transmission rates (1 bit time = 1 baud); most interfaces support standardized baud rates: 1200, 2400, 4800, 9600, 19.2K, 38.4K, 57.6K, 115.2K
	- Format
		- Wire is held at 1/mark when idle
		- Start bit (1 bit of "0" at start of transmission)
		- Data bits (LSB first, can be 5 to 8 bits of data)
		- Parity bit (none, even, odd)
		- Stop bits (1, 1.5 or 2 bits of 1/mark at end of symbol)
		- Most common 8-N-1: eight data bits, no parity, one stop bit

## **RS232 interface**

- Transmit: easy, just build FSM to generate desired waveform with correct bit timing
- Receive:

6.111 Fall 2016

- Want to sample value in middle of each bit time
- Oversample, eg, at 16x baud rate
- Look for 1->0 transition at beginning of start bit
- Count to 8 to sample start bit, then repeatedly count to 16 to sample other bits
- Check format (start, data, parity, stop) before accepting data.

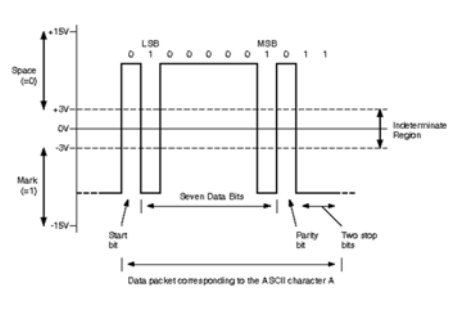

Figure from http://www.arcelect.com/rs232.htm

## **SPI (Serial Peripheral Interface)**

- Simple, 3-wire interface + devices selects
	- SCLK generated by master (1-70MHz). Assert data on one edge, sample data on the other. Default state of SCLK and assignment of edges is often programmable.
	- Master Out Slave In (MOSI) data shifted out of master register into slave register
	- Master In Slave Out (MISO) data shifted out of slave register and into master register
	- Selects (usually active low) determine which device is active. Assertion often triggers an action in the slave, so master waits some predetermined time then shifts data.

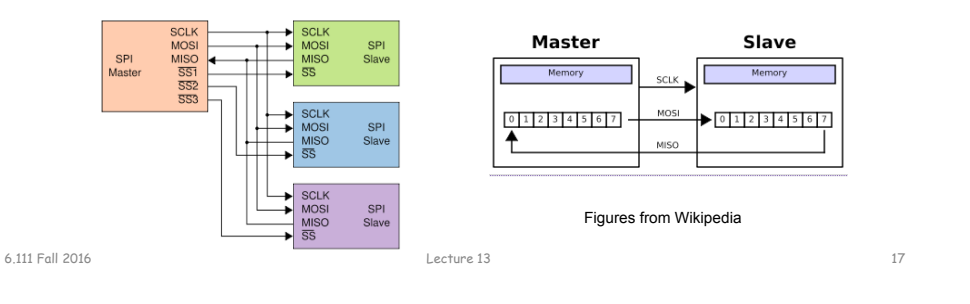

## **I2C (Inter-Integrated Circuit)**

- 2 open-drain wires (SCL = clock, SDA = data)
- Multiple-master, each transmission addresses a particular device, many devices have many different sub-addresses (internal registers)
- Format (all addresses/data send MSB first):
	- Sender: Start [S] bit (SDA $\blacklozenge$  while SCL high)
	- Sender: One or more 8-bit data packets, each followed by 1-bit ACK
		- Data changed when SCL low, sampled at SCL $\blacklozenge$
		- Receiver: Active-low ACK generated after each data packet
	- Sender: Stop [P] bit (SDA↑ while SCL high)
- SCL and SDA have pullup resistors, senders only drive low, go highimpedance to let pullups make line high (so multiple drivers okay!)
	- Receiver can hold SCL low to stretch clock timing, sender must wait until SCL goes high before moving to next bit.
	- Multiple senders can contend using SDA for arbitration

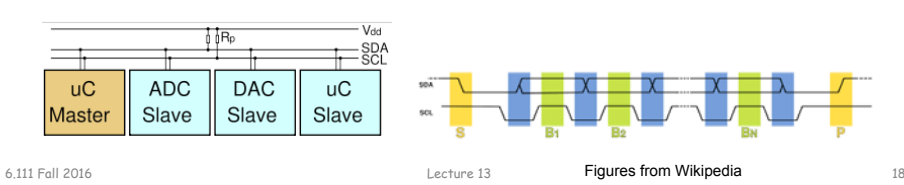

## **PS/2 Keyboard/Mouse Interface**

- 2-wire interface (CLK, DATA), bidirectional transmission of serial data at 10-16kHz
- Format
	- Device generates CLK, but host can request-to-send by holding CLK low for 100us

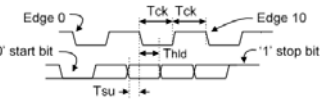

Data-to-clock setup time 5us 25us Clock-to-data hold time 5us 25us

Min Max  $30us$  $50us$ 

Paramete

lock time

- DATA and CLK idle at "1", CLK starts when there's a transmission. DATA changes on CLK $\bigwedge$ , sampled on CLK $\bigvee$
- 11-bit packets: one start bit of "0", 8 data bits (LSB first), odd parity bit, one stop bit of "1".
- Keyboards send scan codes (not ASCII!) for each press, 8'hF0 followed by scan code for each release
- Mice send button status, ∆<sup>x</sup> and ∆y of movement since last transmission

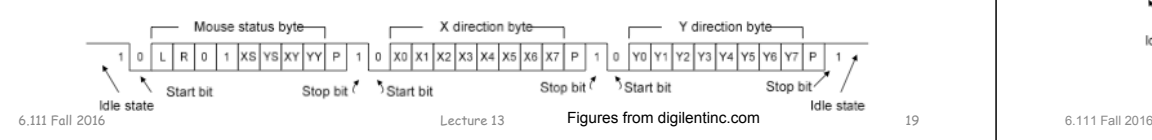

# **PS/2 Keyboard/Mouse Interface**

• 2 signal wire interface (CLK, DATA), bidirectional transmission of serial data at 10-16kHz

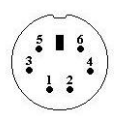

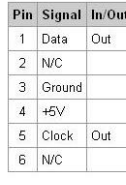

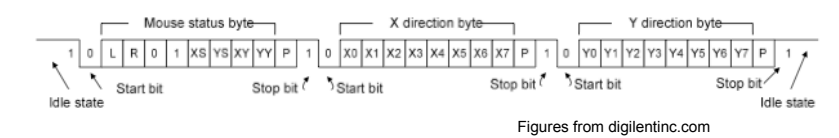

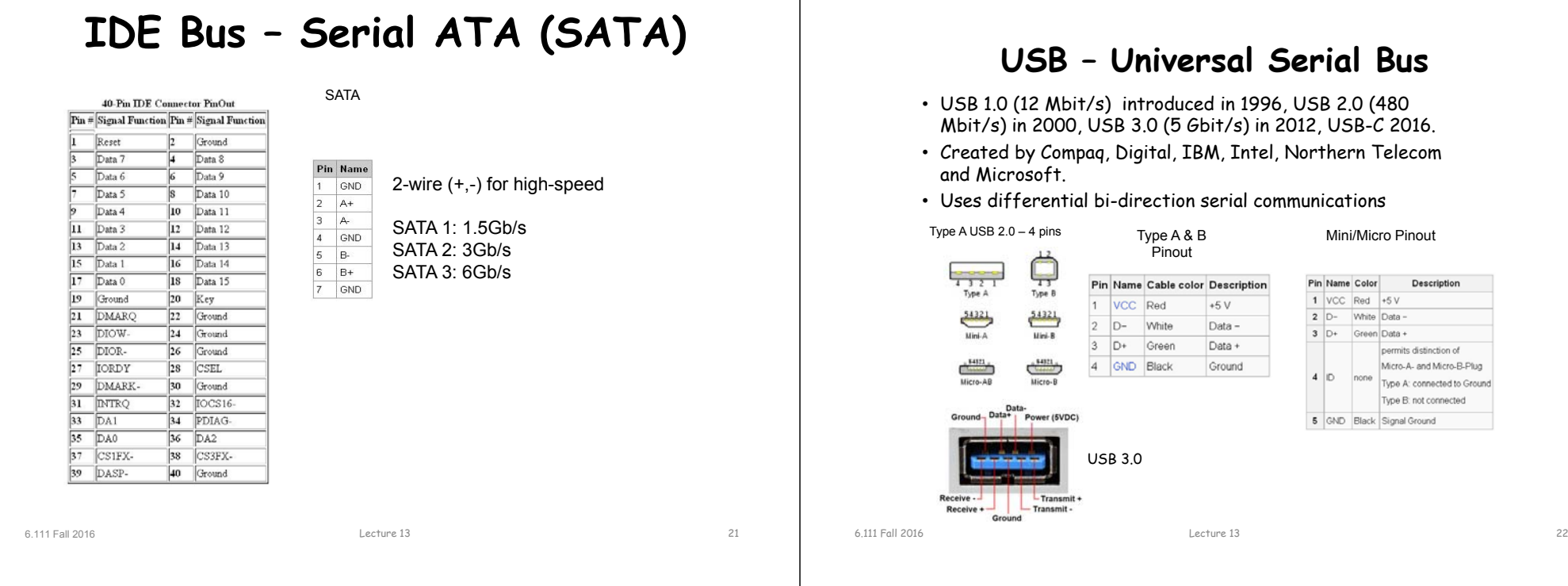

### **USB - C**

- Universal connector for power and data first product MacBook Air – one and only port!
- Symmetrical no orientation
- Supports DisplayPort, HDMI, power, USB, and VGA. Uses differential bi-direction serial communications
- Supplies up to 100W power
- New adapters required for DisplayPort, HDMI, power, USB, and VGA – omg!

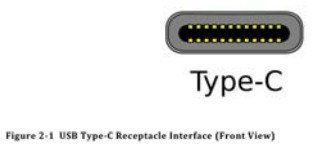

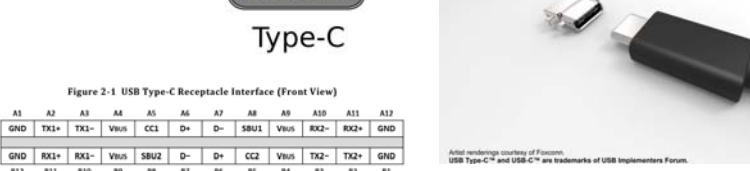

## **USB (Universal Serial Bus)**

- 2-wire (D+,D-) for high-speed, bidirectional polled transmission between master and addressable endpoints in multiple devices. Full speed (12Mbps) and High speed (480Mbps) data rates.
- Multi-level tiered-star topology (127 devices, including hubs)
- FTDI UM245R USB-to-FIFO module for bidirectional data transfer using a handshake protocol, also asynchronous "bit-bang" mode with selectable baud rates.
	- 24-pin DIP module, wire to user pins
	- Drivers for Windows workstations in lab

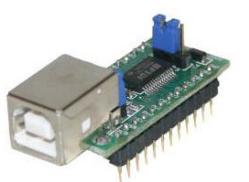

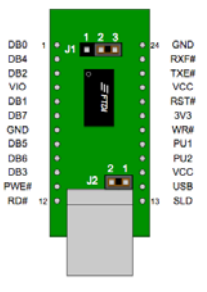

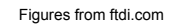

Copyright @ 2014 USB 3.0 Promoter Group. All rights reserved.

 $\overline{1}$  $\overline{15}$ 

A3 A4 A5 A6 A7 A8 A9 A10

 $\overline{u}$ 

6.111 Fall 2016

#### **Audio Feature Extraction**

• Most features are best recognized in the frequency domain • IP wizard will build a N-point FFT module • Use Discrete Fourier Transform– WARNING: they're big! – Algorithm used: Fast Fourier Transform (FFT) • In theory, there are two operating modes (select at build time)  $-$  Input: N data values acquired at sample frequency  $\omega_{\text{\tiny S}}$ – "pipelined" where you get a complex value out for every sample you • Nyquist rate is ω<sub>s</sub>/2 send the module – runs continuously – Output: N complex values representing DFT coefficients in the frequency – "burst" where you load up N samples, wait a while and get your range  $-w<sub>s</sub>/2$  to  $+w<sub>s</sub>/2$ . answer while loading the set of samples. • Each value covers a frequency range of  $\omega_\mathsf{S}/\mathsf{N}$ from  $\text{ac97\_data}[7:0] \rightarrow \text{XN\_RE}$ • Indices (0,(N/2)-1) are for frequencies i\*( $\omega_\mathsf{s}/\mathsf{N})$  $0 - \times N$  $M$ • To use FFT, use sample • Indices (N/2,N-1) are for frequencies −ω<sub>S</sub>/2 + (i − N/2)\*(ω<sub>S</sub>/N) Verilog  $1 -$ START xn\_index<sup>-</sup><br>xk\_index--xk\_index[13:0] – If N is even, output is symmetric, so we can calculate magnitude using only positive frequencies. Magnitude  $\approx \sqrt{r^2 + i^2}$ \* constant factors. • Example • Demo: audio spectrum analyzer 1 – Audio data from AC97 sampled at 8kHz – Uses "pipelined" mode reset – 2048 data points => 2048-point FFT – 2048 complex results, each result covers 8k/2048 = 4Hz range • 44 page datasheet readyclk\_27mhz ·  $-\cos\theta$ 6.111 Fall 2016 Lecture 13 25 6.111 Fall 2016 Lecture 13 26

**FFT – Nexys4** 

- IP core uses AXI4 protocol
- 97 page datasheet

#### Toble 3-6: Data Input Channel TDATA Fields

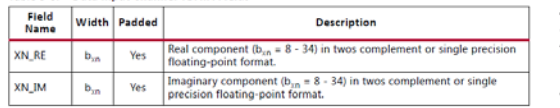

#### Table 3-9: Data Output Channel TDATA Fields

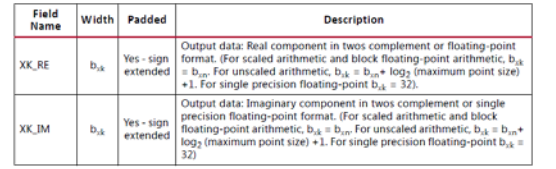

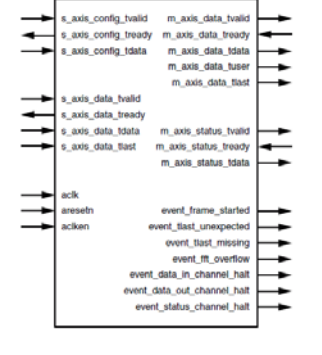

- Separate data and address connections for reads and writes: simultaneous, bidirectional data transfer.
- Useful for memory mapped applications

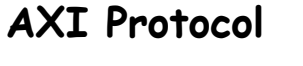

**FFT example - Labkit**

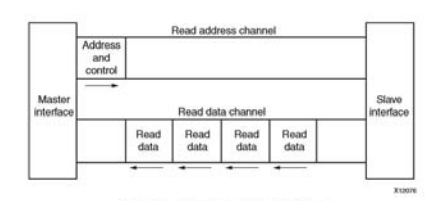

xk\_re— xk\_re[22:0]<br>xk\_im— xk\_im[22:0]

RFD-<br>BUSY-Pov<sub>e</sub> **EDONE DONE** 

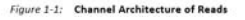

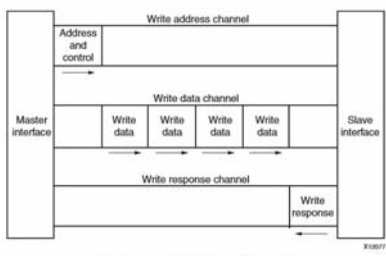

Figure 1-2: Channel Architecture of Writes

## **FFT of AC97 data**

**Iterative SQRT module**

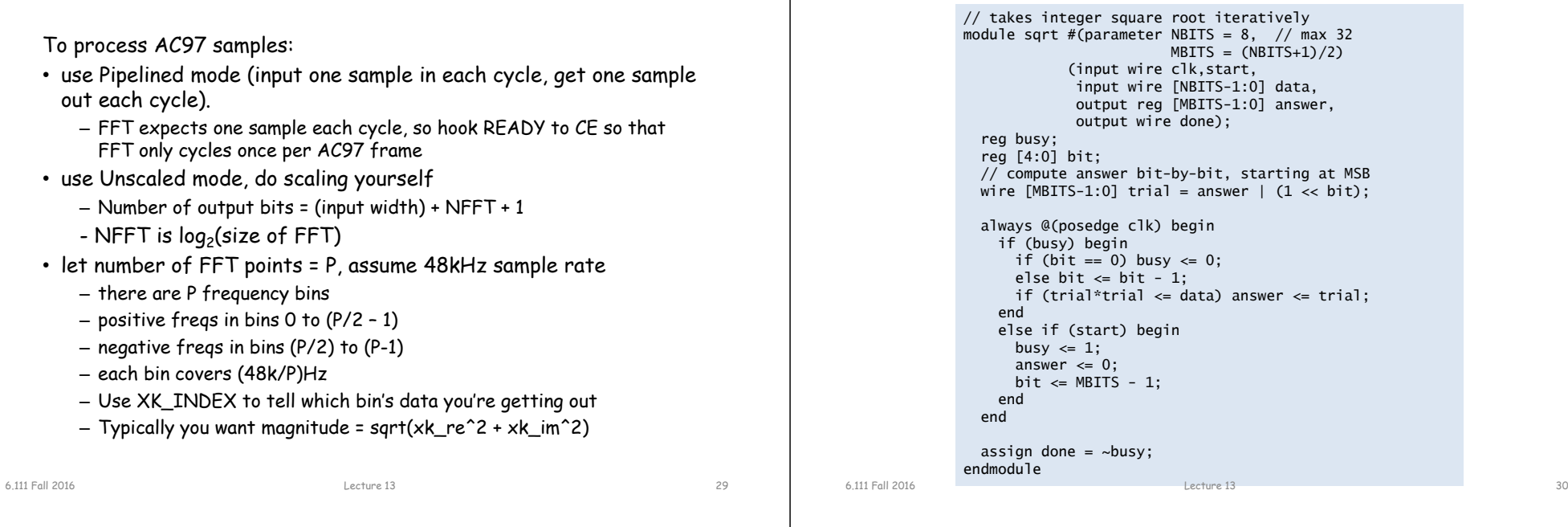

**Tools**

- Labkit hardware with sample Verilog
	- NTSC Camera display BW images
	- ZBT Memory high speed memory two 512Kx36 banks
	- Alphanumeric data with hex display
	- Compact Flash 128Mbits non-volatile memory
- Nexys4 hardware with sample Verilog
	- VGA Camera
	- SD card read/write
- Application support
	- Sound -Matlab script: convert wav files to AC97 8bit COE file Images - Matlab script: convert BMP COE field
	- USB PC-Labkit data transfer
- GIT Shared project team repository with version control

## **FPGAs @ Home**

- 6.111 labkit: the Lexus (but an old one) of FPGA protoboards • XC2V6000 (67,586 LUT/FFs, 144 BRAMs)
- Three affordable alternatives (lots more out there)

1 BRAM = 18Kb

- Basys 2 Board (www.digilentinc.com)
	- \$99 = Spartan 3E-250 (4,896 LUT/FFs, 12 BRAMs)
	- Switches, buttons, leds, 4-digit seven-segment display
- Basys 3 Board (www.digilentinc.com)
	- \$79 = Artix-7 (20,800 LUT/FFs, 10 BRAMs)
	- Switches, buttons, leds, 4-digit seven-segment display
- Nexys4-DDR Board
	- \$159 = Artix-7 (63,400 LUT, 270 BRAMs)
	- 450Mhz clock, audio

#### **RFID- Radio Frequency Identification**

- Used to provide remote interrogation/identification.
- Frequency bands:
	- 125 134 kHz [MIT ID]\*
	- 13.56 MHz [US Passports]\*
	- 400 960 MHz UHF
		- $[EZPASS 915mhz \sim 1 mW]***$
	- 2.45 GHz
	- 5.8 GHz
	- \* excitation/broadcast powered
	- \*\* battery powered

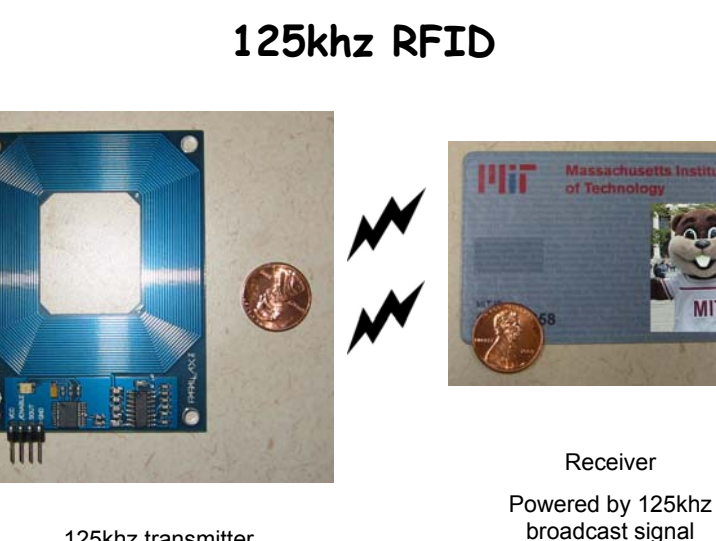

125khz transmitter

Lecture 13

 $6$  and  $34$ 

# **RFID Internals**

6 and the contract of the contract of the contract of the contract of the contract of the contract of the contract of the contract of the contract of the contract of the contract of the contract of the contract of the cont

Lecture 13

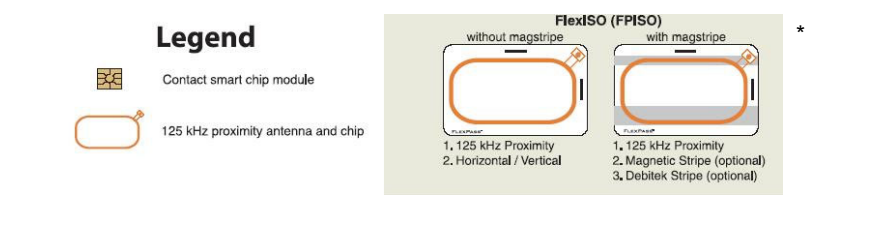

\*http://groups.csail.mit.edu/mac/classes/6.805/student-papers/fall04-papers/mit\_id/#specs

6.111 Fall 2016

6.111 Fall 2016

# **EZ-pass Internals**

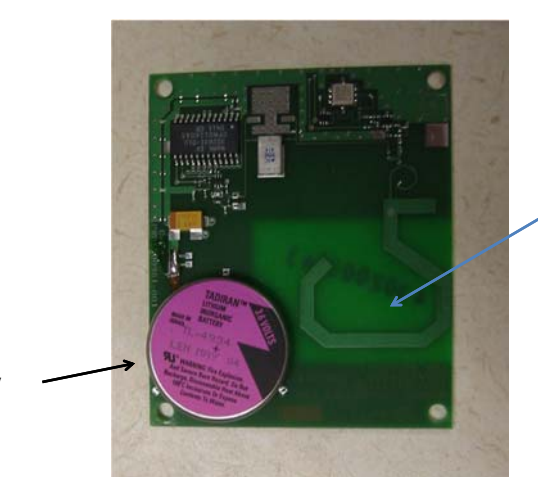

**Transmitting** antenna

**Battery** 

# **See you in lab!**

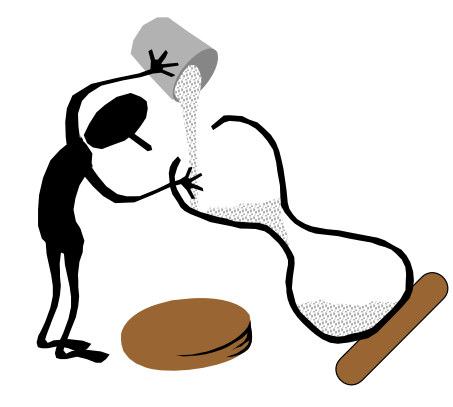

Final project represents 72 hours of credit, so you should average 2-3 hours/day of work on your project assuming you give yourself the occasional day off…

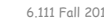

6.111 Fall 2016 Lecture 13 37

37